Муниципальное бюджетное общеобразовательное учреждение муниципального образования г. Саяногорск средняя общеобразовательная школа №2 (МБОУ СОШ №2)

# **Я СОЗДАЮ ПРОЕКТ**

**Практическое пособие для обучающихся 8-9 классов**

Саяногорск, 2018

#### **ББК 74.202.5 Я 11**

*Печатается по решению методсовета МБОУ СОШ №2 г. Саяногорска (протокол №3 от 19.12.2018 )*

#### **Я 11**

**Я создаю проект: практическое пособие для обучающихся 8-9 классов /** Сост. О.Н. Файзулина, Е.Ф. Хижнякова, Е.В. Семенова.- Саяногорск: МБОУ СОШ №2, 2018. – 33 с.

Материалы пособия подготовлены группой педагогов МБОУ СОШ №2. В практическом пособии представлен алгоритм разработки проекта, подготовки к публичному выступлению, требования к оформлению проекта и презентации работы.

Материалы практического пособия будут интересны и полезны обучающимся 8-9 классов, руководителям проектной деятельности, родителям.

# **СОДЕРЖАНИЕ**

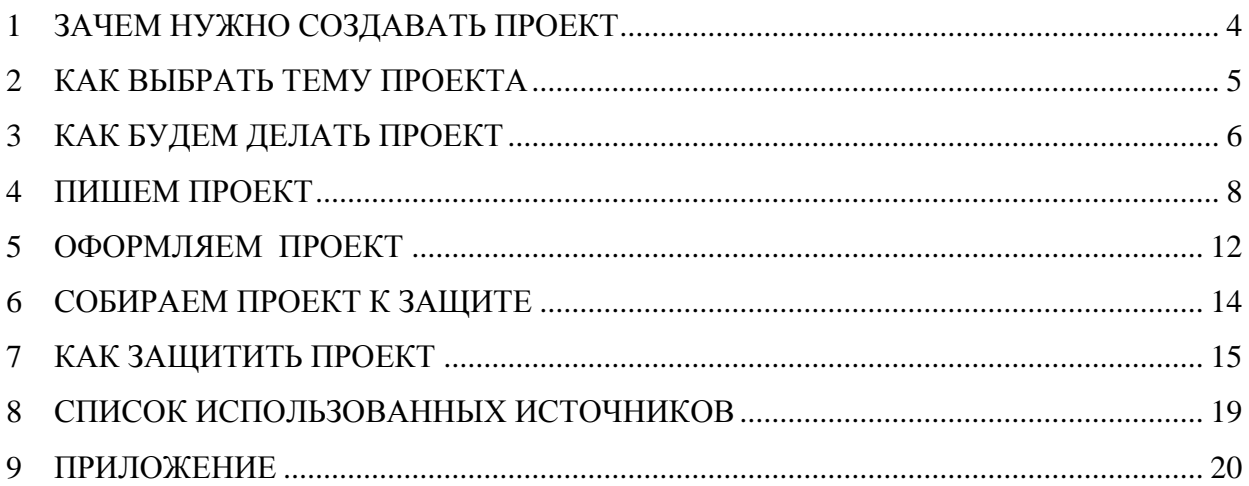

#### <span id="page-3-0"></span>**ЗАЧЕМ НУЖНО СОЗДАВАТЬ ПРОЕКТ**

#### **Предисловие**

*«Если ученик не научился сам ничего творить, то и в жизни он всегда будет только подражать, копировать, так как мало таких, которые бы, научившись копировать, умели делать самостоятельно приложение этих сведений» Л.Н. Толстой*

Быстро меняющиеся условия жизни предъявляют совершенно новые требования к уровню образованности, к личности выпускника. Современному обществу нужен человек, который сумеет самостоятельно мыслить, ставить перед собой социально значимые задачи, проектировать пути их решения, прогнозировать результаты и достигать их.

Будущий профессионал должен обладать стремлением к самообразованию на протяжении всей жизни, владеть новыми технологиями и понимать возможности их использования, уметь принимать самостоятельные решения, адаптироваться в социальной и будущей профессиональной сфере, разрешать проблемы и работать в команде, быть готовым к стрессовым ситуациям и уметь быстро из них выходить.

Успех в современном мире во многом определяется способностью человека организовать свою жизнь как проект: определить дальнюю и ближайшую перспективу, найти и привлечь необходимые ресурсы, наметить план действий и, осуществив его, оценить, удалось ли достичь поставленных целей. Многочисленные исследования показали, что большинство современных лидеров - люди, обладающие проектным типом мышления.

В соответствии с требованиями Федерального Государственного Образовательного Стандарта основного общего образования «…при итоговом оценивании результатов освоения обучающимися основной образовательной программы основного общего образования должны учитываться сформированность умений выполнения проектной деятельности и способность к решению учебно-практических и учебнопознавательных задач» (Приказ Минобрнауки РФ от 17 декабря 2010 г. № 1897 «Об утверждении федерального государственного образовательного стандарта основного общего образования») [6].

Сегодня в школе есть все возможности для развития проектного мышления с помощью особого вида деятельности учащихся - проектной деятельности [5].

Правильное и своевременное оформление «Проектной папки» очень важно как для объективной оценки Вашей работы, так и для сохранности полученных Вами результатов. А вдруг Вы продолжите исследования в ВУЗе? Или эта часть войдет в вашу кандидатскую диссертацию?

Удачи Вам! Давайте расти вместе!

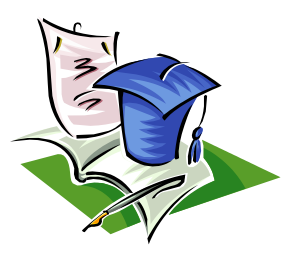

#### **1 КАК ВЫБРАТЬ ТЕМУ ПРОЕКТА**

<span id="page-4-0"></span>Прежде чем преступить к работе, надо выбрать тему исследования. От правильного выбора темы и корректности ее формулировки в значительной мере зависит результат работы. Тема должна быть вам интересна, и при этом должна нести в себе познавательный заряд.

При определении темы проекта можно опираться, например, на потребности человека в различных областях жизнедеятельности: школа, дом, досуг, отдых, общественно полезная деятельность, производство и предпринимательство, общение. При этом основополагающим принципом должна стать самостоятельность выбора ученика – основа для формирования его ответственности за процесс и результат работы.

Первый и самый простой способ: учитель предлагает список примерных тем для работы над проектами. Это вполне допустимый вариант запуска проектов, особенно в ситуации, когда у вас еще нет опыта проектной деятельности. Нередко случается и так, что предложенные учителем темы становятся отправной точкой для обсуждения, в ходе которого тема изменяется, корректируется, расширяется и возникает новый замысел.

Чтобы определиться с темой попытайтесь ответить для начала на следующие вопросы, это поможет «подтолкнуть» вас к правильному выбору.

Ответив на эти вопросы, вы обращаетесь за советом руководителя, какую тему исследования можно выбрать (рис.1).

Тема может быть: экспериментальной (предполагает проведение собственных наблюдений и экспериментов); изобретательской; теоретической.

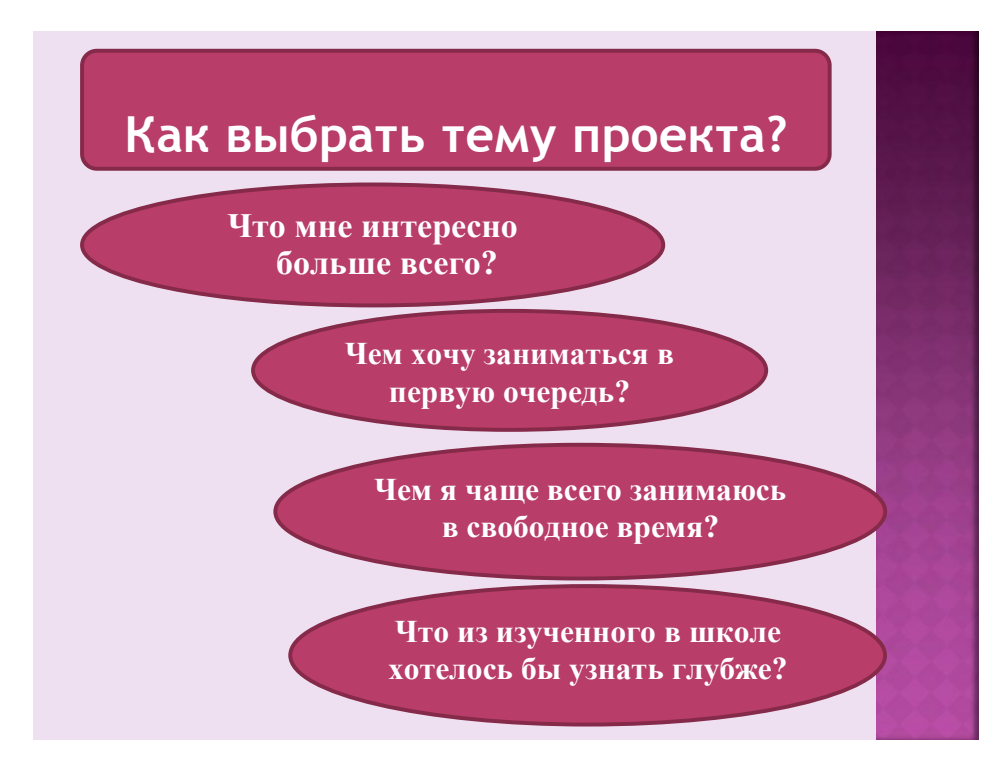

Рисунок 1

#### **2 КАК БУДЕМ ДЕЛАТЬ ПРОЕКТ**

#### **Этапы выполнения проекта**

<span id="page-5-0"></span>*Для начала познакомься с этапами выполнения проекта, которые нужно спланировать заранее с руководителем. Очень важно проставить даты напротив каждого этапа (график написания индивидуального проекта).*

*1. ПОДГОТОВИТЕЛЬНЫЙ:*

- определение руководителя проектов;
- поиск проблемы.

Специалисты в области психологии творчества часто подчеркивают, что умение поставить вопрос (выделить проблему) часто ценится выше умения его решить. Естественно, что проблема должна соответствовать вашему уровню образования.

Проблема исследования понимается как категория, означающая нечто неизвестное, что предстоит открыть и доказать.

*2. ПОИСКОВЫЙ:*

- уточнение темы проекта, еѐ конкретизация;
- определение и анализ проблемы;
- постановка цели, задач, гипотезы проекта.

Первый и самый простой способ: учитель предлагает список примерных тем для работы над проектами, при этом темы могут быть представлены в виде рекламных листовок на информационном стенде.

Это вполне допустимый вариант запуска проектов, особенно в ситуации, когда у учеников еще нет опыта проектной деятельности или сам учитель только начинает работу с использованием метода проектов. Нередко случается и так, что предложенные учителем темы становятся отправной точкой для обсуждения, в ходе которого тема изменяется, корректируется, расширяется и возникает новый замысел.

*3. АНАЛИТИЧЕСКИЙ:*

- анализ имеющихся источников (литература, ресурсы сети Интернет);
- сбор и изучение информации;
- составление графика написания индивидуального проекта;
- анализ ресурсов для создания проекта.

После постановки цели проекта в первую очередь на этом этапе необходимо определить, какая информация необходима для ее достижения (реализации проекта).

*4. ПРАКТИЧЕСКИЙ:*

- выполнение графика написания индивидуального проекта;
- текущий контроль качества (осуществляет руководитель);
- внесение (при необходимости) изменений.

На этом этапе учащиеся реализуют запланированные шаги (действия), выполняют текущий контроль. При работе над проектом учащиеся реализовывают (осваивают) различные технологии деятельности, новые способы деятельности (видеосъемка, работа с компьютером, проведение социологических исследований и т.д.).

На этом этапе наиболее высока степень самостоятельности учащихся, а учитель выступает преимущественно в роли консультанта.

*5. ПРЕЗЕНТАЦИОННЫЙ:*

- подготовка презентационных материалов;
- презентация проекта;
- изучение возможностей использования результатов проекта (выставка, публикация и т.д.).

Каждый проект должен завершаться получением какого-либо продукта: видеофильм, альбом, газета, бюллетень, альманах, аппарат, сайт, костюм, макет, словарь, электромагнит, атлас, макет, передвижная выставка, генеалогическое древо и т.д.

*6. КОНТРОЛЬНЫЙ:*

- анализ результатов выполнения проекта;
- оценка качества выполнения проекта.

#### **3 ПИШЕМ ПРОЕКТ**

#### **Структура проекта**

<span id="page-7-0"></span>Язык изложения материала должен обладать характерными чертами научного стиля с использованием соответствующей терминологии, определенностью формулировок, полным отсутствием эмоциональных речевых средств и т.д. (см. прил. 8,9).

*Индивидуальный проект состоит из разделов:*

- ВВЕДЕНИЕ (отражены актуальность проблемы, объект и предмет исследования, гипотеза, цель и задачи, методы);
- ОСНОВНАЯ ЧАСТЬ (раскрывается содержание работы: теоретическая и практическая часть);
- ЗАКЛЮЧЕНИЕ (обоснование практического значения проекта, выводы и результаты работы над проектом);
- СПИСОК ИСПОЛЬЗОВАННЫХ ИСТОЧНИКОВ (представляет собой перечень использованных книг и статей, ресурсов сети Интернет);
- ПРИЛОЖЕНИЕ (наглядное представление опытных данных в виде таблиц, схем, диаграмм, фотографий и т.д.)[3].

ВВЕДЕНИЕ (ПОЯСНИТЕЛЬНАЯ ЗАПИСКА)

Введение (пояснительная записка) представляет собой достаточно ответственную часть текста, в которой отражаются все достоинства работы, элементы новизны. Сначала составляется черновой вариант Введения (пояснительной записки), потом пишется Основная часть. И только на последнем этапе работы, когда вы достигли полной ясности в понимании выбранной темы, необходимо сделать окончательную формулировку Введения (пояснительной записки).

Основные компоненты Введения (Пояснительной записки):

- актуальность (обоснование выбора темы, еѐ актуальности);
- объект исследования, предмет исследования;
- гипотеза;
- цель, задачи;
- степень изученности проблемы;
- методы исследования.

АКТУАЛЬНОСТЬ – *новизна, пояснение причин выбора данной темы для проекта.*

*\_\_\_\_\_\_\_\_\_\_\_\_\_\_\_\_\_\_\_\_\_\_\_\_\_\_\_\_\_\_\_\_\_\_\_\_\_\_\_\_\_\_\_\_\_\_\_\_\_\_\_\_\_\_\_\_\_\_\_\_\_\_\_\_\_\_\_\_\_\_\_\_\_\_\_\_\_ \_\_\_\_\_\_\_\_\_\_\_\_\_\_\_\_\_\_\_\_\_\_\_\_\_\_\_\_\_\_\_\_\_\_\_\_\_\_\_\_\_\_\_\_\_\_\_\_\_\_\_\_\_\_\_\_\_\_\_\_\_\_\_\_\_\_\_\_\_\_\_\_\_\_\_\_\_ \_\_\_\_\_\_\_\_\_\_\_\_\_\_\_\_\_\_\_\_\_\_\_\_\_\_\_\_\_\_\_\_\_\_\_\_\_\_\_\_\_\_\_\_\_\_\_\_\_\_\_\_\_\_\_\_\_\_\_\_\_\_\_\_\_\_\_\_\_\_\_\_\_\_\_\_\_ \_\_\_\_\_\_\_\_\_\_\_\_\_\_\_\_\_\_\_\_\_\_\_\_\_\_\_\_\_\_\_\_\_\_\_\_\_\_\_\_\_\_\_\_\_\_\_\_\_\_\_\_\_\_\_\_\_\_\_\_\_\_\_\_\_\_\_\_\_\_\_\_\_\_\_\_\_ \_\_\_\_\_\_\_\_\_\_\_\_\_\_\_\_\_\_\_\_\_\_\_\_\_\_\_\_\_\_\_\_\_\_\_\_\_\_\_\_\_\_\_\_\_\_\_\_\_\_\_\_\_\_\_\_\_\_\_\_\_\_\_\_\_\_\_\_\_\_\_\_\_\_\_\_\_ \_\_\_\_\_\_\_\_\_\_\_\_\_\_\_\_\_\_\_\_\_\_\_\_\_\_\_\_\_\_\_\_\_\_\_\_\_\_\_\_\_\_\_\_\_\_\_\_\_\_\_\_\_\_\_\_\_\_\_\_\_\_\_\_\_\_\_\_\_\_\_\_\_\_\_\_\_*

ОБЪЕКТ ИССЛЕДОВАНИЯ – *явление или предмет, на которые направлена чья-либо деятельность или внимание.*

\_\_\_\_\_\_\_\_\_\_\_\_\_\_\_\_\_\_\_\_\_\_\_\_\_\_\_\_\_\_\_\_\_\_\_\_\_\_\_\_\_\_\_\_\_\_\_\_\_\_\_\_\_\_\_\_\_\_\_\_\_\_\_\_\_\_\_\_\_\_\_\_\_\_\_\_\_ \_\_\_\_\_\_\_\_\_\_\_\_\_\_\_\_\_\_\_\_\_\_\_\_\_\_\_\_\_\_\_\_\_\_\_\_\_\_\_\_\_\_\_\_\_\_\_\_\_\_\_\_\_\_\_\_\_\_\_\_\_\_\_\_\_\_\_\_\_\_\_\_\_\_\_\_\_ \_\_\_\_\_\_\_\_\_\_\_\_\_\_\_\_\_\_\_\_\_\_\_\_\_\_\_\_\_\_\_\_\_\_\_\_\_\_\_\_\_\_\_\_\_\_\_\_\_\_\_\_\_\_\_\_\_\_\_\_\_\_\_\_\_\_\_\_\_\_\_\_\_\_\_\_\_

ПРЕДМЕТ ИССЛЕДОВАНИЯ – *это конкретная часть объекта, которая изучается.*

\_\_\_\_\_\_\_\_\_\_\_\_\_\_\_\_\_\_\_\_\_\_\_\_\_\_\_\_\_\_\_\_\_\_\_\_\_\_\_\_\_\_\_\_\_\_\_\_\_\_\_\_\_\_\_\_\_\_\_\_\_\_\_\_\_\_\_\_\_\_\_\_\_\_\_\_\_ \_\_\_\_\_\_\_\_\_\_\_\_\_\_\_\_\_\_\_\_\_\_\_\_\_\_\_\_\_\_\_\_\_\_\_\_\_\_\_\_\_\_\_\_\_\_\_\_\_\_\_\_\_\_\_\_\_\_\_\_\_\_\_\_\_\_\_\_\_\_\_\_\_\_\_\_\_ \_\_\_\_\_\_\_\_\_\_\_\_\_\_\_\_\_\_\_\_\_\_\_\_\_\_\_\_\_\_\_\_\_\_\_\_\_\_\_\_\_\_\_\_\_\_\_\_\_\_\_\_\_\_\_\_\_\_\_\_\_\_\_\_\_\_\_\_\_\_\_\_\_\_\_\_\_ ГИПОТЕЗА – научное предположение, выдвигаемое для объяснения каких-либо явлений и требующее подтверждения.

ЦЕЛЬ - планируемый результат исследования, который формулируется через существительное. Формулируется кратко и предельно точно, выражая то основное, что намеревается сделать исследователь.

ЗАДАЧИ расшифровывают цель, определяют то, что требует конкретного решения. Задачи выстраивают логику исследования, обозначают этапы, пути и способы достижения цели - разрешения проблемы и раскрытия темы исследования.

Пель – это конеи пути. Задачи - это шаги на пути к иели.

СТЕПЕНЬ ИЗУЧЕННОСТИ ПРОБЛЕМЫ - это краткий обзор известных достижений по выбранной проблеме. В нем приводятся все значимые публикации, отмечается, какие вопросы раскрыты на данный момент по проблеме исследования, и что осталось нераскрытым. Описание степени изученности заканчивается выводом о том, что именно данная тема ещё не раскрыта или раскрыта частично и поэтому нуждается в дальнейшей разработке.

Запиши литературу, которую будешь использовать для написания проекта:

Таблица 1- Эмпирические и теоретические методы исследования

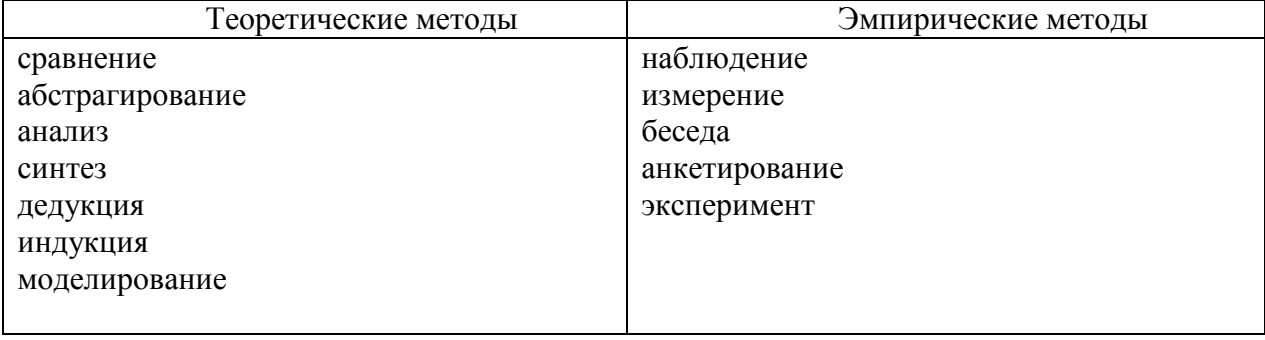

Запиши свои методы исследования:

#### **ОСНОВНАЯ ЧАСТЬ РАБОТЫ**

В этой части раскрывается содержание работы. Основная часть должна дать исчерпывающее представление о проведенной работе, начиная с постановки задач и заканчивая детальным описанием и обоснованием принятых решений. В состав работы включают все материалы, которые поясняют результаты и методику выполнения.

Основная часть работы делится на главы (разделы), в соответствии с логической структурой изложения. Глав может быть две или три. Названия глав должны быть сформулированы так, чтобы они не оказались по объему содержания шире всей работы.

Основная часть состоит из 2-х частей теоретической и практической.

*Теоретический раздел (материал и методы)*

В теоретической части (1 раздел) на основе изучения соответствующих документов, источников информации. Нужно раскрыть сущность рассматриваемой проблемы и состояние ее решения на современном этапе развития науки, техники, культуры и т.д. Также содержит описание проблемы, состояние в теории исследования на эту тему, анализируется исторический опыт.

#### *Практическая (исследовательская) часть*

Данная часть должна содержать результаты проведенной работы рассматриваемой проблемы в реальных условиях: эскизы, чертежи, наброски продукта, анкетирование, опросы, графики, фотографии. Подробное описание работы на каждом этапе, возможно выделение пунктов, разделов. Описание конкретного результата работы над проектом, выводы, обобщения. В разделе могут излагаться предложения (рекомендации, разработки) и оцениваться их эффективность на основе результатов работы. Для повышения компактности и наглядности используются таблицы и иллюстрации.

#### *ЗАКЛЮЧЕНИЕ*

*Заключение* – это не простое суммирование достигнутых результатов. В заключении вы должны соотнести полученные выводы с целями и задачами, поставленными во Введении, соединить выводы в единое целое, оценить успешность проделанной работы. Иногда целесообразно построить Заключение как перечень выводов, разбив его по пунктам, в каждом из которых выделить и обосновать один конкретный вывод.

Также здесь пишут о дальнейших перспективах работы и приносят благодарности тем, кто помогал авторам в работе.

Если проект был реализован, то в Заключении можно показать результаты его применения.

#### *СПИСОК ИСПОЛЬЗОВАННЫХ ИСТОЧНИКОВ*

Это раздел, в котором содержится список использованных при выполнении проекта источников (нормативно-правовые документы, книги, статьи, электронные документы, ресурсы сети Интернет и т.д.).

Необходимо указать не менее 5 источников информации, 2 из которых обязательно должны быть печатными.

Все источники должны нести в себе достоверную информацию.

В теоретической части должны быть указаны библиографические ссылки [2] на источники информации, *например: [6] (электронный ресурс); [3, с.51].* 

Список составляется в соответствие с библиографическим описанием (ГОСТ 7.1- 2003) [1], примеры описания показаны в ПРИЛОЖЕНИИ 1. Литература в списке группируется в алфавитном порядке.

#### *ПРИЛОЖЕНИЯ*

*ПРИЛОЖЕНИЕ* является самостоятельной частью работы. Приложения оформляются как продолжение работы на последующих страницах (*см. прил.1*).

Каждое приложение должно начинаться с новой страницы с указанием в правом верхнем углу слова *ПРИЛОЖЕНИЕ*, напечатанного прописными буквами, и иметь содержательный заголовок (документы, таблицы, схемы, иллюстрации).

В этот раздел включают материал, не вошедший в основное содержание, но имеющий прямое отношение к проекту (рисунки, фотографии диаграммы, схемы, карты, фотографии и т.д.).

#### **4 ОФОРМЛЯЕМ ПРОЕКТ**

#### **Общие требования к оформлению работы<sup>1</sup>**

<span id="page-11-0"></span>Работа выполняется на одной стороне листа белой бумаги формата А4 (210х297 мм) в соответствии ГОСТ 9327-60. Иллюстрированный материал (таблицы, диаграммы и т.п.) в необходимых случаях *в приложениях* допускается приводить на бумаге формата А3.

*Предусматриваются следующие размеры полей*: левое – 30 мм, верхнее – 20 мм, правое – 15 мм, нижнее – 20 мм. Листы бумаги рамками не обводятся.

*Заголовок* (название раздела или главы) пишется прописными буквами, подзаголовок (пункт) с первой прописной, далее строчными. Если заголовок состоит из нескольких предложений, их разделяют точками.

Заголовки располагаются по центру страницы прописными буквами. Заголовки оформляются полужирным начертанием шрифта, подчѐркивать заголовки и переносить слова в заголовках не допускается. Точку в конце заголовка не ставят.

*Текст работы,* как правило, представляется напечатанным на компьютере 1,5 интервалом в текстовом процессоре. Текст должен печататься шрифтом Times New Roman, кегль (размер шрифта) 14пт.

*Выравнивание текста по ширине*. Абзацы в тексте начинают отступом от левого поля. *Абзацы в тексте необходимы, поскольку они показывают логический переход от одной мысли к другой!* 

*Все страницы* работы нумеруются. Нумерация страниц сквозная, начиная с титульного листа. Титульный лист не нумеруется, но в общем объеме работы учитывается под номером 1. Нумерация выполняется внизу страницы по центру, арабскими цифрами.

*Для выделения в тексте отдельных слов* или фраз применяются курсив или набор прописными буквами. Выделение слов или фраз зависит от выбора автора.

*Формулы* создаются средствами редактора математического текста (см. прил. 4). Если таблицы, схемы, чертежи, иллюстрации больше половины листа, то их нужно оформлять в приложении.

*Таблицы* нумеруют. Слово «таблица» пишется без кавычек с первой прописной далее строчными. Порядковые номера таблицы нумеруют арабскими цифрами. Знак № и точку в конце заголовка не ставят. Пример оформления показан в прил. 2.

*Иллюстративный материал* может быть представлен в виде рисунка, схемы, чертежа, графика, фотографии. Иллюстрации размещаются сразу после первой ссылке на них в тексте. Каждая иллюстрация должна сопровождаться содержательной подписью и нумероваться. Иллюстрации подписываются ниже рисунка. Пример оформления показан в прил. 3 на рис. 1.2, 1.3.

В работе можно использовать два вида ссылок:

 ссылки внутри текста (на различные рисунки, на страницы, формулы, таблицы, иллюстрации);

библиографические ссылки.

1

*Ссылки внутри текста* можно делать в строке текста или в круглых скобках (табл. 2.1), (см. прил.1).

При ссылке [2] на источники следует приводить в тексте его порядковый номер по списку использованных источников, заключаемый в квадратные скобки. Следует ссылаться на конкретную позицию списка, отдельный том, указывать страницу.

Например: [6] *(электронный ресурс);* [3, с. 51]; [8, т. 1, с. 10].

<sup>&</sup>lt;sup>1</sup> ГОСТ 7.32-2017 Система стандартов по информации, библиотечному и издательскому делу. Отчет о научно-исследовательской работе. Структура и правила оформления [Электронный ресурс].- Введ. 07–01–2018 // База ГОСТов [сайт]. – Режим доступа: [https://allgosts.ru](https://allgosts.ru/).

*Работа должна обязательно содержать список использованных источников*  (нормативно-правовые документы, книги, статьи, электронные документы, ресурсы сети Интернет и т.д.). Список составляется в соответствие библиографическим описанием [1], *примеры описания показаны в приложении 1*. Литература в списке группируется в алфавитном порядке.

*Оглавлением* (содержанием) называют часть текстовой работы, носящую справочный, вспомогательный характер. Оглавление (содержание) проекта создается в текстовом процессоре, предварительно нужно оформить заголовки (подзаголовки) стилями форматирования. В исследовательских, информационных, практикоориентированных проектах используется заголовок «Оглавление». В творческих, игровых и ролевых проектах термин «Содержание» (см. прил.6).

Оглавление размещается сразу после титульного листа (см. прил.5), и должно охватывать все части и рубрики работы. Названия заголовков глав или разделов в оглавлении перечисляются в той же последовательности и в тех же формулировках, как и в тексте работы. При этом слово «глава», «раздел» не приводится. Достаточно указания номера соответствующей части работы. Все структурные составляющие проекта (оглавление, введение, название глав (разделов), заключение, список использованных источников и приложение) печатать прописными буквами.

*Приложение* является самостоятельной частью работы. Приложения оформляются как продолжение работы на последующих страницах.

Каждое приложение должно начинаться с нового листа (страницы) с указанием в правом верхнем углу слова ПРИЛОЖЕНИЕ, напечатанного прописными буквами, и иметь содержательный заголовок (см. прил.1).

#### **5 СОБИРАЕМ ПРОЕКТ К ЗАЩИТЕ**

#### **Структура проектной папки**

<span id="page-13-0"></span>*1.Титульный лист:* 

- название учебного заведения;
- тема проекта;
- Ф.И. автора, класс;
- Ф.И.О. учителя, осуществляющего руководство;
- город, год выполнения.

*Объем – 1 страница.* 

*2. Содержание или оглавление* с указанием страниц, глав, разделов и т.д. *Объем - 1 страница.* 

*3. Введение (Пояснительная записка):*

- актуальность (обоснование выбора темы, еѐ актуальности);
- объект исследования, предмет исследования:
- гипотеза;
- цель, задачи;
- степень изученности проблемы;
- методы исследования.

*Объем – 1-2 страницы.*

*4. Основная часть:* 

Основная часть включает 2 раздела:

- теоретическую часть 1 глава. Объем раздела 2 3 страниц;
- практическую (исследовательскую) часть 2 глава. Объем раздела 5-7 страниц.

*Объем – 7-10 страниц.* 

*5. В заключении* должны быть четко сформулированы основные выводы и результаты. Обоснование практического значения проекта, предложения по возможному применению результатов. *Объем заключения составляет 1-2 страниц.*

*6. Список использованных источников. Не менее 5 источников.* 

*7. Приложение.* 

#### **6 КАК ЗАЩИТИТЬ ПРОЕКТ**

#### **Подготовка текста доклада и средств наглядного представления**

<span id="page-14-0"></span>Итогом проекта является ее защита на конференции. Важно, чтобы представленные материалы отвечали не только содержанию проекта, но и эстетическим требованиям.

*Как подготовить доклад*

Создатель проекта не может и не должен замыкаться в себе – необходимо творческое общение с заинтересованными людьми. Лучший способ для этого – участие в конференциях, которые не только расширяют кругозор участников, но и способствуют профессиональному росту докладчика и слушателей.

*Основные правила подготовки и требования к докладу*

1. Доклад не должен быть длинным. Средний слушатель активно воспринимает информацию в течение 7-10 минут. Этого времени вполне достаточно для того, чтобы изложить свои материалы (см. прил. 7).

2. Текст доклада (или тезисы) должен быть составлен, исходя из отведенного на него времени. Сэкономить время можно, поместив фактический материал в таблицы и другие наглядные иллюстрации. В процессе доклада лишь обращая внимание слушателей на ту или иную таблицу, график, схему.

3. Если вы хотите не просто «отметиться» на конференции, а еще и донести результаты Ваших исследований до слушателей, то доклад необходимо рассказывать, а не читать. Для того чтобы доклад прошел успешно, необходимо (особенно для начинающих), уже хорошо владея материалом, развесив дома таблицы и рисунки, доложить материал вслух *самому* себе, лучше перед зеркалом, при этом постоянно сверяясь со временем (поместив часы в пределах видимости, табл. 2). Когда Вы сделаете доклад, не сбиваясь, ровно и укладываясь во времени, повторите то же самое друзьям или родственникам. На публике делать доклад труднее.

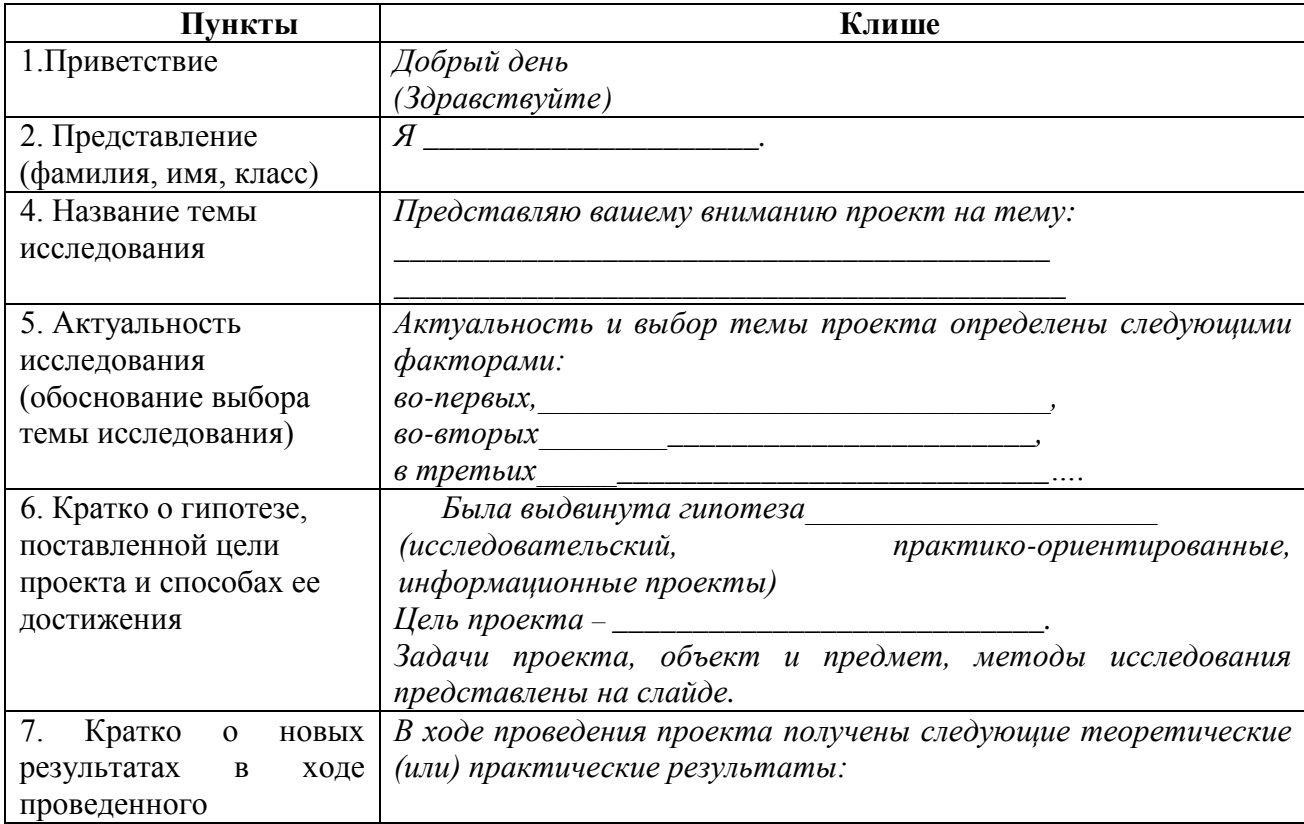

Таблица 2 *–* Примерный план публичного выступления учащегося

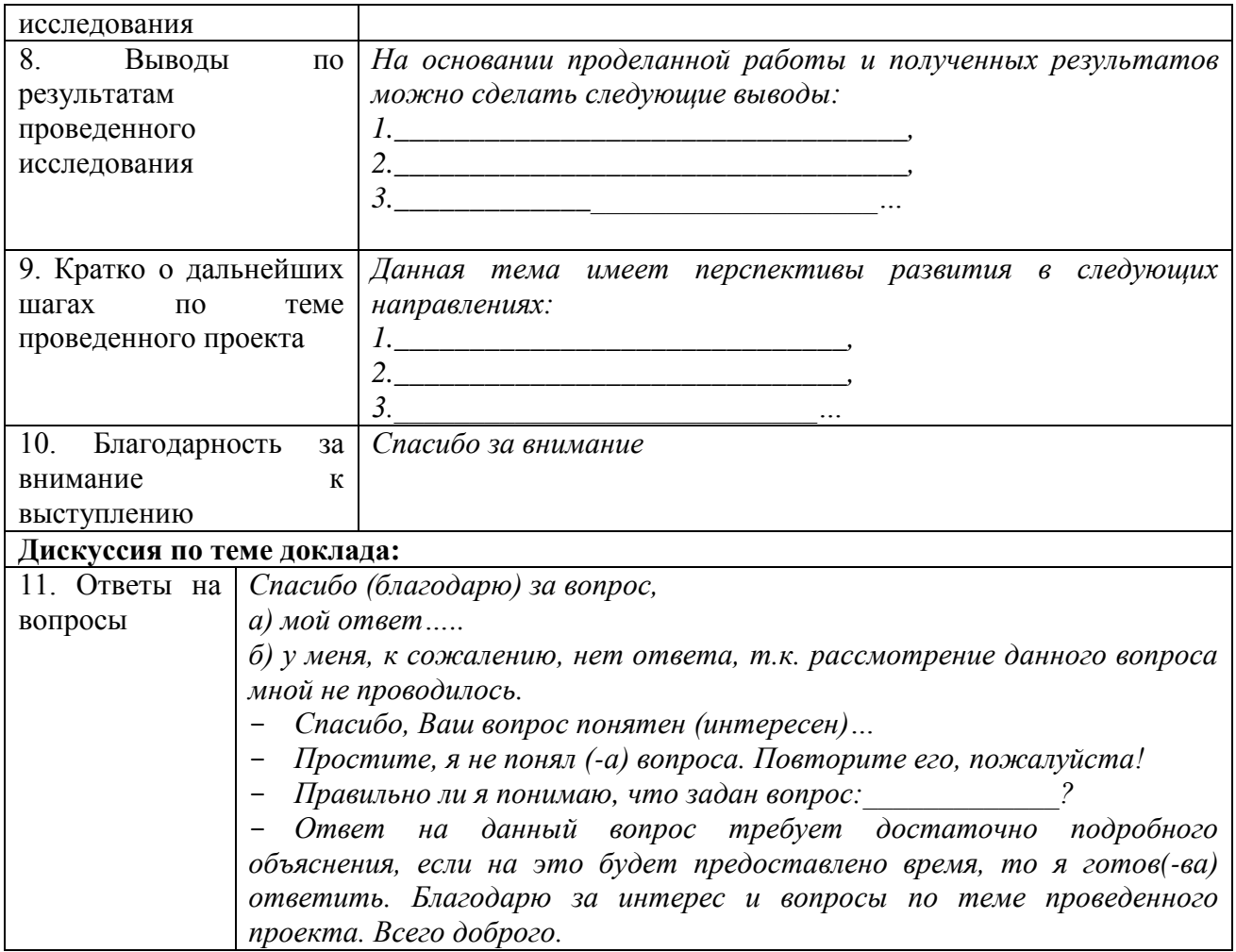

Как готовить электронную презентацию к докладу

При защите проекта используется мультимедийная презентация. При создании презентации следует соблюдать следующие правила:

 $1$ Все слайды должны быть читабельны, текст представлен ключевыми словами и фразами, содержание презентации не дублирует, а дополняет и иллюстрирует устное выступление докладчика.

Иллюстративные материалы соответствуют содержанию, выбранные 2. эффекты не отвлекают, а акцентируют основные содержательные моменты выступления, можно подготовить заметки к слайдам, записать звуковые комментарии к слайдам.

 $\mathcal{E}$ Видеоролики должны занимать не менее трети презентационного окна.

 $\overline{4}$ . Рисунки должны носить скорее иллюстративное, чем декоративное значение, которое отвлекает от сути предмета.

Таблицы должны содержать как хорошо различимые данные, так и четкие,  $5<sub>1</sub>$ крупные подписи к ним, таблица содержит название, а при необходимости и легенду (краткие комментарии). В таблице не должно быть много данных, чем больше данных внесено в таблицу, тем сложнее воспринимать их с экрана. Рекомендуется громоздкие таблицы (равно как и схемы) распечатывать и раздавать каждому в аудитории отдельно, перед началом презентации.

Схемы должны быть снабжены четкими, логичными переходами от одного 6. блока к другому.

#### Структура презентации

 $7<sub>1</sub>$ Количество слайдов - 10-15.

8. Первый слайд - Титульный. Размещается тема проекта, сведения об авторе, руководителе.

9. Второй слайд: Актуальность выбранной темы. Цель, задачи проекта. Гипотеза, объект, предмет, методы исследования.

10. Теоретическая часть проекта (2-3 слайда).

11. Практическая часть проекта (3-7 слайда).

12. Последний слайд *–* Заключение. Выводы.

В оформлении презентации выделяют две части: оформление слайдов и представление информации на слайдах.

#### *Оформление слайдов*

*Стиль:*

– соблюдайте единый стиль оформления;

– избегайте стилей, которые будут отвлекать от самой презентации;

– вспомогательная информация (управляющие кнопки) не должны преобладать над основной информацией (текст, рисунки).

*Фон:*

Для фона предпочтительны холодные тона.

*Использование цвета:*

– на одном слайде рекомендуется использовать не более трех цветов: один для фона, один для заголовка, один для текста;

– для фона и текста используйте контрастные цвета.

*Анимационные эффекты:*

– используйте возможности компьютерной анимации для представления информации на слайде;

– не стоит злоупотреблять различными анимационными эффектами, они не должны отвлекать внимание от содержания информации на слайде;

– переход между слайдами следует выбирать по щелчку, для удобства сопровождения доклада.

#### *Представление информации*

- 1. Используйте короткие слова и предложения.
- 2. Минимизируйте количество предлогов, наречий, прилагательных.

3. Заголовки должны привлекать внимание аудитории.

*Объем информации:*

– презентация является сопровождением доклада выступающего, содержание доклада не вносится в презентацию;

– слайд не заполняется большим объемом информации: слушатели могут запомнить не более трех фактов, выводов, определений;

– используйте изображения, диаграммы, схемы для иллюстрации наиболее важных фактов.

*Расположение информации на странице:*

- предпочтительно горизонтальное расположение информации;
- наиболее важная информация должна располагаться в центре экрана;
- если на слайде располагается изображение (фотография), надпись должна

#### располагаться под ней.

*Шрифты:*

- для заголовков не менее 24;
- для информации не менее 18;
- шрифты без засечек легче читать с большого расстояния;
- нельзя смешивать разные типы шрифтов в одной презентации.

*Способы выделения информации. Следует использовать:*

- рамки, границы, заливку;
- разные цвета шрифтов, штриховку, стрелки;
- рисунки, диаграммы, схемы для иллюстрации наиболее важных фактов;

– для выделения информации следует использовать полужирный шрифт, курсив или подчеркивание;

– не злоупотребляйте прописными буквами (они читаются хуже строчных). *Виды слайдов. Для обеспечения разнообразного представления информации следует использовать разные макеты слайдов:*

- с текстом;
- с таблицами;
- с диаграммами.

#### **СПИСОК ИСПОЛЬЗОВАННЫХ ИСТОЧНИКОВ**

<span id="page-18-0"></span>1. ГОСТ 7.1 – 2003. Библиографическая запись. Библиографическое описание: Общие требования и правила составления [Электронный ресурс ]. – Введ. 2004–07–01// База ГОСТов [сайт]. – Режим доступа: https://allgosts.ru. – 15.12.2018.

2. ГОСТ Р 7.0.5–2008. Библиографическая ссылка. Общие требования и правила составления [Электронный ресурс]. – Введ. 2008 –28–04 // База ГОСТов [сайт]. – Режим доступа: https://allgosts.ru. – 15.12.2018.

3. ГОСТ 7.32– 2017 Система стандартов по информации, библиотечному и издательскому делу. Отчет о научно-исследовательской работе. Структура и правила оформления [Электронный ресурс].- Введ. 07–01–2018 // База ГОСТов [сайт]. – Режим доступа: [https://allgosts.ru.](https://allgosts.ru/) – 15.12.2018.

4. Жакулина, И.В. Методический инструментарий проектной деятельности. Памятки для учащихся и педагога в организации проектной деятельности [Электронный ресурс] //Профессиональное сообщество педагогов [сайт]. – Режим доступа: http: /http://metodisty.ru/m/files. – 12.11.2018.

5. Методические рекомендации по уточнению понятия и содержания внеурочной деятельности в рамках реализации основных общеобразовательных программ, в том числе в части проектной деятельности [Электронный ресурс]: письмо министерства образования и науки РФ от 8.08.2018 № 09-1672 / Министерство образования и науки // КонсультантПлюс [сайт]. – Режим доступа: http: //www.consultant.ru. – 01.12.2018.

6. Об утверждении федерального государственного образовательного стандарта основного общего образования [Электронный ресурс]: приказ Минобрнауки России от 17.12.2010 N 1897 ред. от 31.12.2015 / Министерство образования и науки **//** КонсультантПлюс [сайт]. – Режим доступа: http: //www.consultant.ru. – 01.12.2018.

7. Примерная основная образовательная программа основного общего образования [Электронный ресурс] // Реестр примерных основных общеобразовательных программ: [сайт]. – Режим доступа: http://fgosreestr.ru/registry. – 01.12.2018.

8. Сергеев, И.С. Как организовать проектную деятельность учащихся: практическое пособие для работников общеобразовательных учреждений / И.С. Сергеев. – 6- е изд., испр. и доп. – М.: АРКТИ, 2008. – 80 с.

9. Яковлева, Н.Ф. Проектная деятельность в образовательном учреждении [Электронный ресурс]: учеб. пособие /Н.Ф. Яковлева. – 2-е изд., стер. – М.:ФЛИНТА, 2014.–144с. // Режим доступа: http://www.kspu.ru/upload/documents. – 12.11.2018.

#### **Примеры библиографических описаний<sup>2</sup>**

*Описание произведения из многотомного издания*

<span id="page-19-0"></span>1. Рубенштейн, С.Л. Основы общей психологии: В 2 т. Т. 2 / С.Л. Рубенштейн.- М.: Педагогика, 1989. – 328 с.

2. Финансово-кредитный словарь: В 3-х Т.3. – Р – Я / Под. ред. Н.В. Гаретовского. – М.: Финансы и статистика, 1994. – 512 с.

*Описание книг двух-трех авторов*

3. Аникин, А.В. Защита банковских вкладчиков. Российские проблемы в свете мирового опыта: методические рекомендации / А.В. Аникин, Н.С. Лукин.– М.: Дело, 1997.  $-144$  c.

4. Хейфец, Ф.С. Недействительность сделок по российскому гражданскому праву / Ф.С. Хейфец, В.В. Гарлова, Т.Ф. Петренко. – М.: Юрайт, 1999. – 144 с.

*Описание книг одного автора*

5. Басаков, М.И. Методическое руководство по дипломному проектированию / М.И. Басаков. – Ростов-на-Дону: РГЭА, 1999. – 50 с.

*Описание книг четырех и более авторов*

6. Банковские операции. Часть II. Учетно-ссудные операции и агентские услуги: учебное пособие / Т.Д. Полозова, Г.П. Лукина, Т.А. Полозова, М.П. Бархота; Под ред. О.И. Лаврушина. – М.: ИНФРА, 1996. – 208 с.

7. Финансы, денежное обращение, кредит: учебник для вузов / под ред. проф. Л.А. Дробозиной. – М.: Финансы, 1997. – 479 с.

*Описание статьи из сборника*

8. Генеева, Е.Ю. На пути к «открытому обществу» // Читающая Россия: Мифы и реальность: по материалам Российской научно-практической конференции, Москва, дек. 1996 г. – М.: Просвещение, 1997. – С. 26–31.

*Описание статьи из периодического издания*

*Из журнала.*

9. Заставнюк, В.П. Банкиры на службе ратной / В.П. Заставнюк // Армейский сборник. – 1996. – № 8. – С. 4–6.

10. Королев, Г.Н. Полевые учреждения Госбанка / Г. Н. Королѐв, Т. С. Большаков // Деньги и кредит. – 1991. – № 11. – С. 33–37.

*Из газеты.*

<u>.</u>

11. Алексеевич, С. Моя книга о любви / С. Алексеевич // Известия. –1999. – 21 окт. – С.7.

#### *Описание электронных ресурсов*

12. Библия [Электронный курс]. – Электрон. дан. – М.: Кирилл и Мефодий, 1996. – 1 электрон. опт. диск CD-ROM.

13. Организационно-технологические принципы сохранения машиночитаемых ресурсов автоматизированных библиотечно-информационных систем) [Электронный ресурс]. – Электрон. текстовые данные. – М.: ГПНТБ, 2000. – Режим доступа: http:// [www.gpntb.ru/win/inter-events/crimea.](http://www.gpntb.ru/win/inter-events/crimea) – 10.02.2103.

14. Проблемы детского чтения [Электронный ресурс] // Реферат [Сайт]. – Режим доступа<http://www.rureferat.ru/articles/355/> .– 21.02.2013.

<sup>&</sup>lt;sup>2</sup> ГОСТ 7.1 – 2003. Библиографическая запись. Библиографическое описание: Общие требования и правила составления [Электронный ресурс ]. – Введ. 2004–07–01// База ГОСТов [сайт]. – Режим доступа: https://allgosts.ru. – 15.12.2018.

### **Оформление таблиц**

Таблица 1.1 *–* Журнал эксплуатации фондов

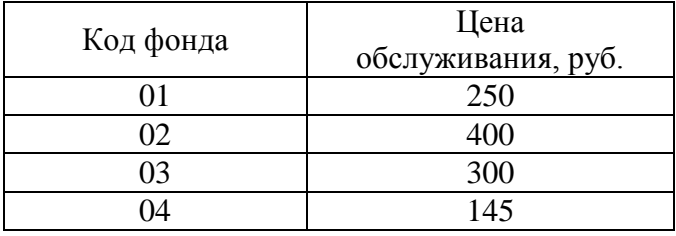

Таблица 3 – Средняя месячная зарплата рабочих зарубежных стран\*

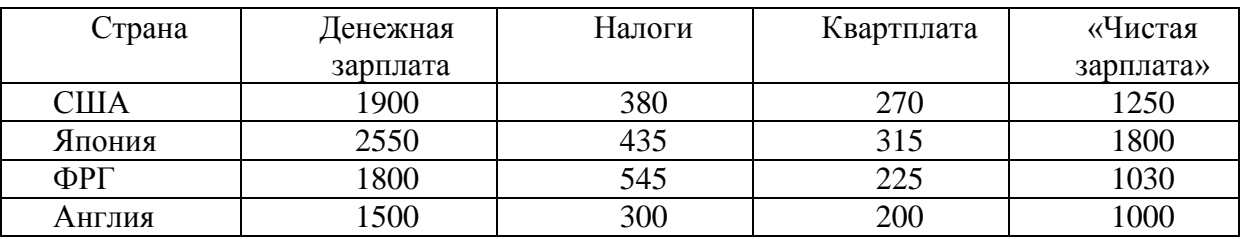

\*Данные в долларах США

Таблица 2

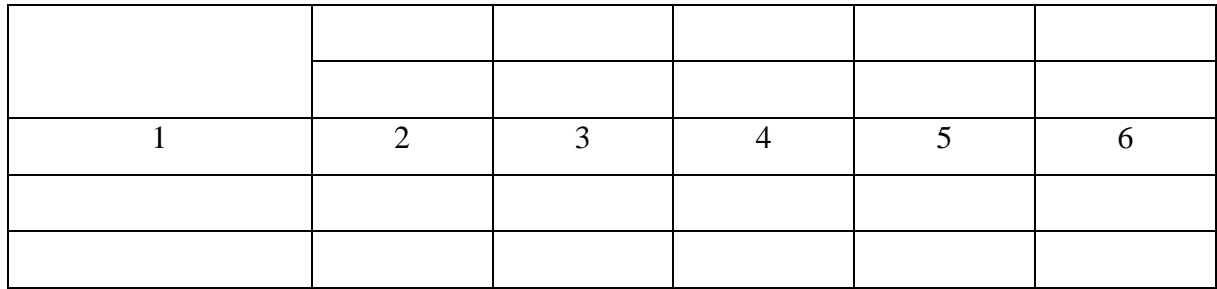

На следующей странице:

*Продолжение таблицы 2*

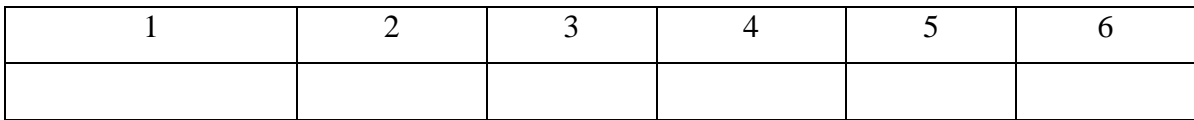

# **Оформление иллюстраций**

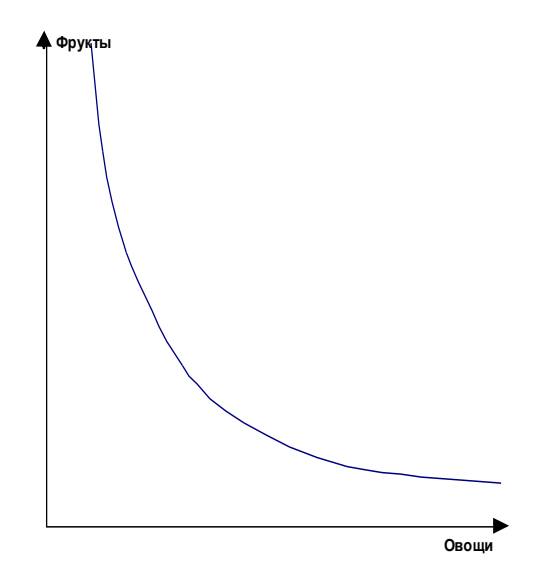

Рисунок 1

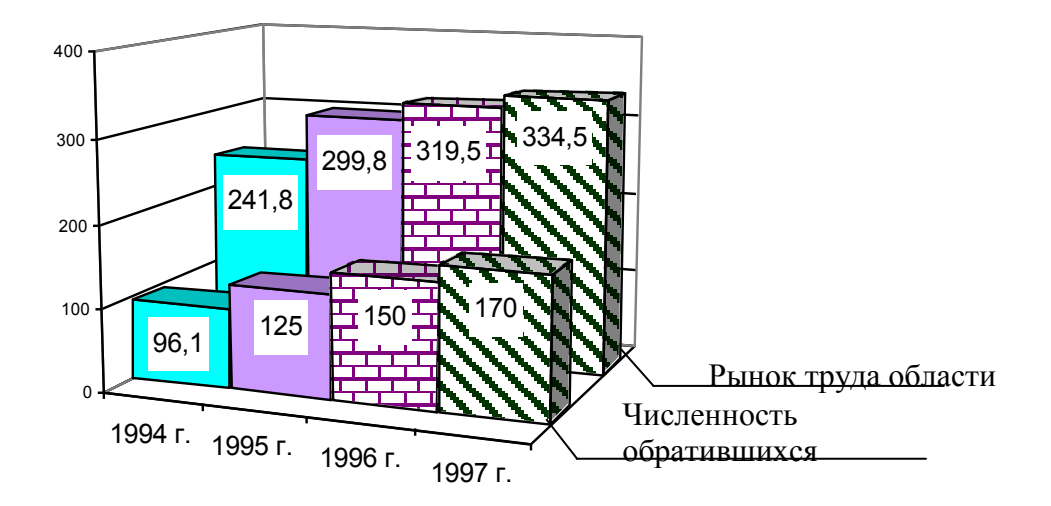

Рисунок 2.4 – Динамика рынка труда Ростовской области

# Оформление формул

$$
H_n = \frac{\Pi_e}{\mu_a} = \frac{\Pi_e}{K + \mu_a} \times 100,\tag{1}
$$

Hn - норма прибыли; где

 $\Pi$ в - прибыль валовая;

Да - средства авансированные;

К - стоимость средств производства;

Зп - расходы на заработную плату.

МУНИЦИПАЛЬНОЕ БЮДЖЕТНОЕ ОБЩЕОБРАЗОВАТЕЛЬНОЕ УЧРЕЖДЕНИЕ МУНИЦИПАЛЬНОГО ОБРАЗОВАНИЯ г. САЯНОГОРСК СРЕДНЯЯ ОБЩЕОБРАЗОВАТЕЛЬНАЯ ШКОЛА №2

# **ПРОЕКТ Особенности места и роли государства в экономике**

Выполнил И.А. Иванов, 8В Руководитель работы А.М. Шишкина,

учитель экономики

Саяногорск, 2018

# **ОГЛАВЛЕНИЕ**

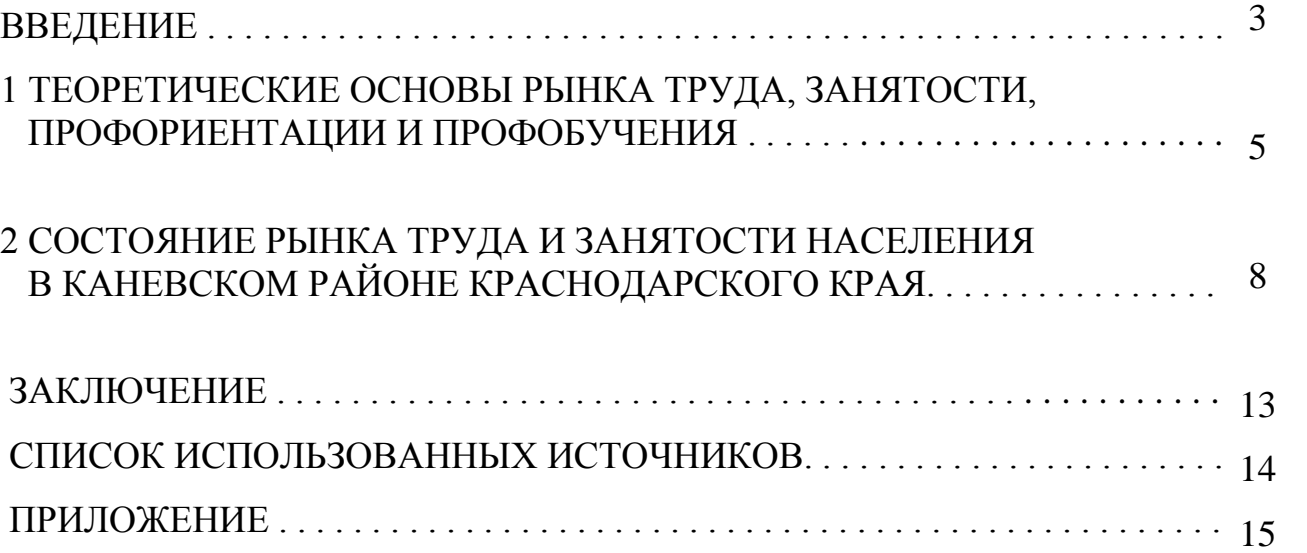

# **СОДЕРЖАНИЕ**

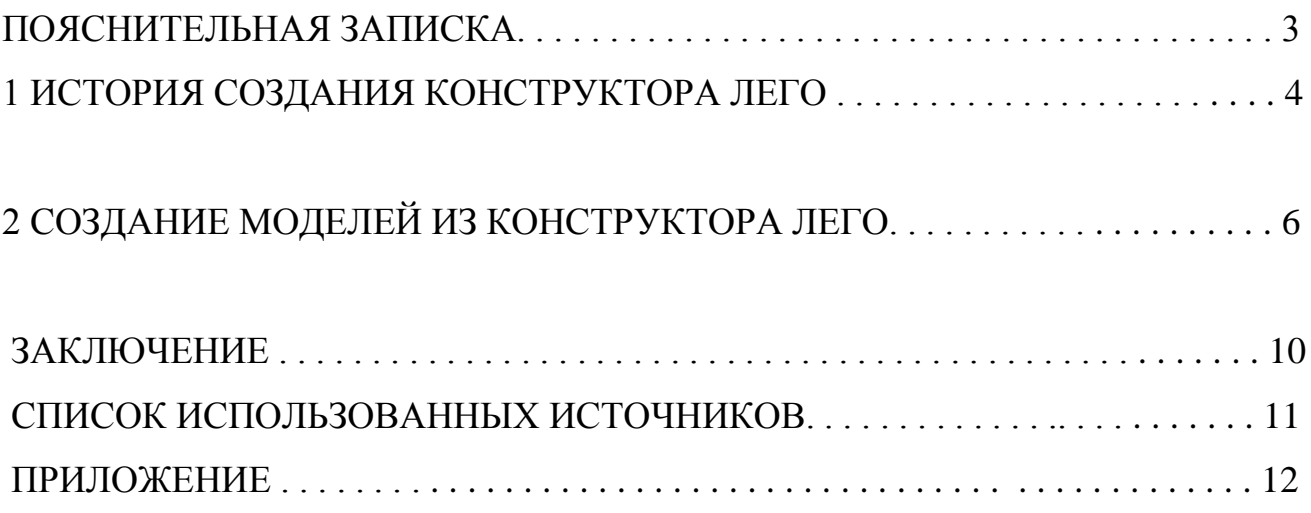

#### **Примерная структура доклада при защите работы и распределение времени**

1. Представление учащегося и темы проекта.

2. Причины выбора и актуальность темы.

3. Цель работы и ее задачи.

4. Предмет, объект и хронологические рамки исследования (1.2,3, 4 пункт -1- 1,5 мин).

5. Логика выведения каждого наиболее значимого вывода (теоретическая часть) (1 мин).

6. Результаты проведѐнной работы (практическая часть) (4 мин).

7. Заключительная часть (основные выводы и результаты проведенной работы, обоснование практического значения проекта, предложения по возможному применению результатов) (1 мин).

Время для доклада 5-7 минут.

Чтобы доклад был интересным и убедительным, следует снабжать теоретические положения и выводы примерами из текстов, стараться использовать простые предложения, как можно более точные формулировки. Меняя темп и интонацию речи в соответствии со смыслом читаемого, можно избежать монотонности выступления.

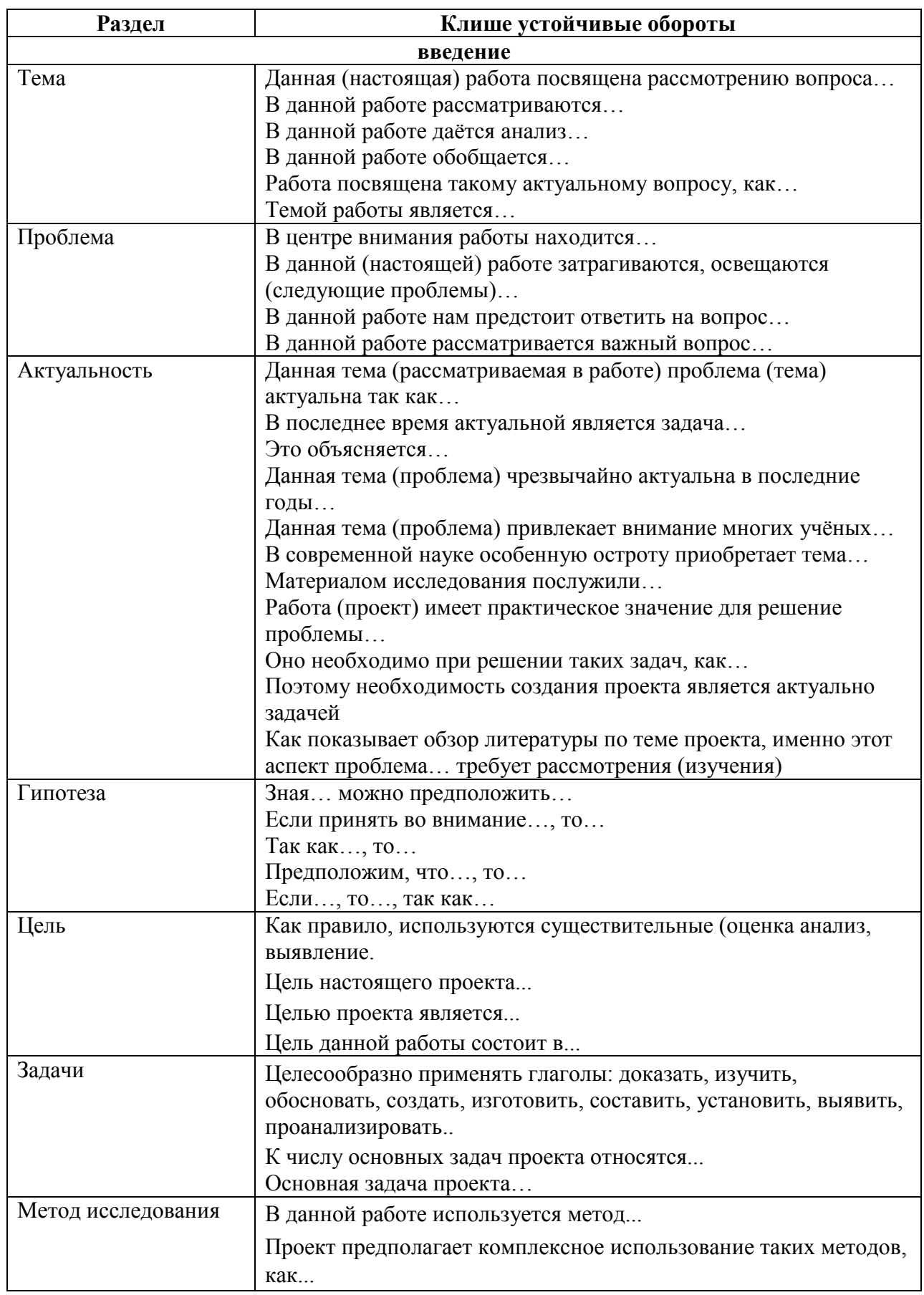

# Клише для использования при написании текста проекта

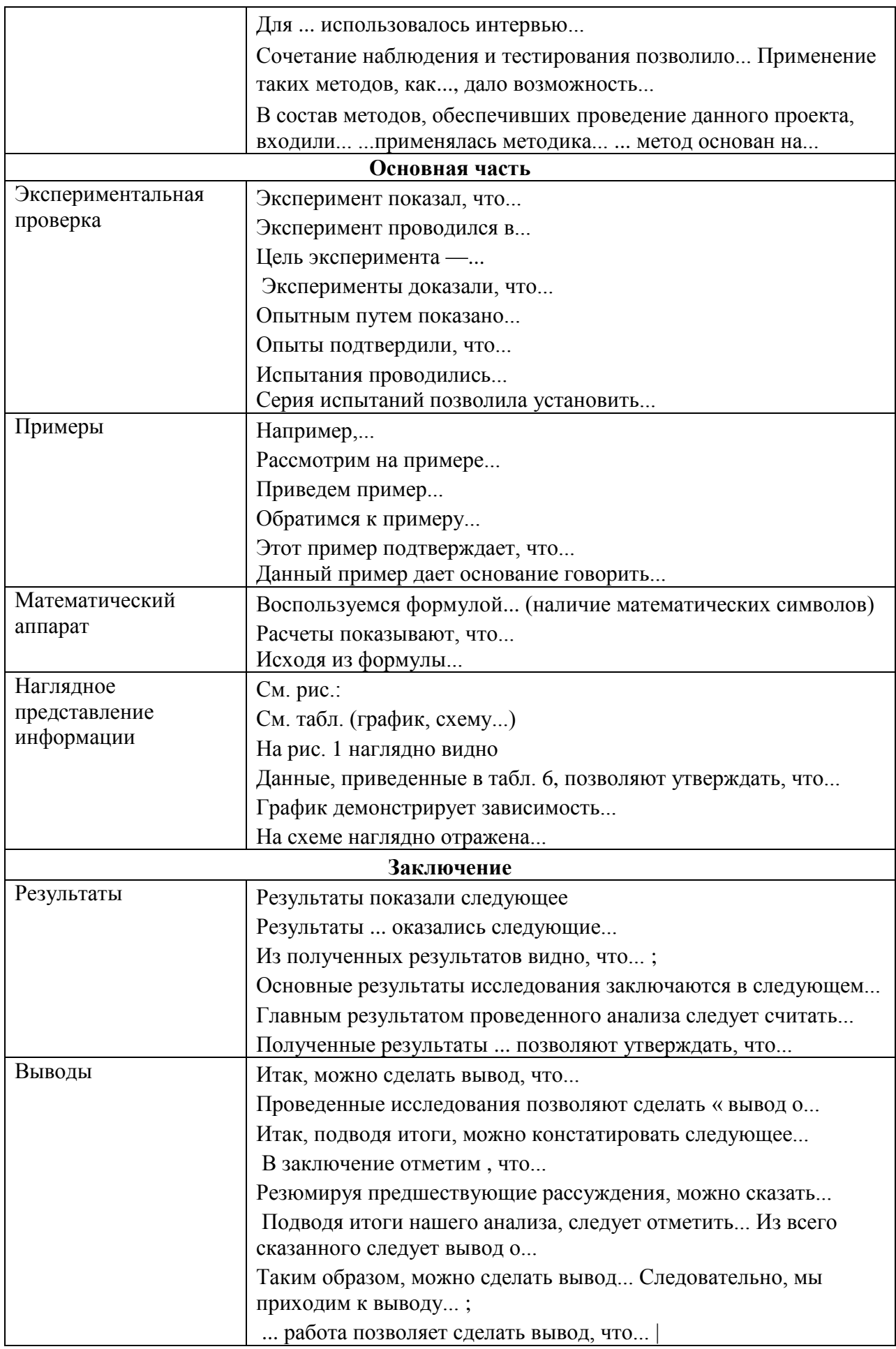

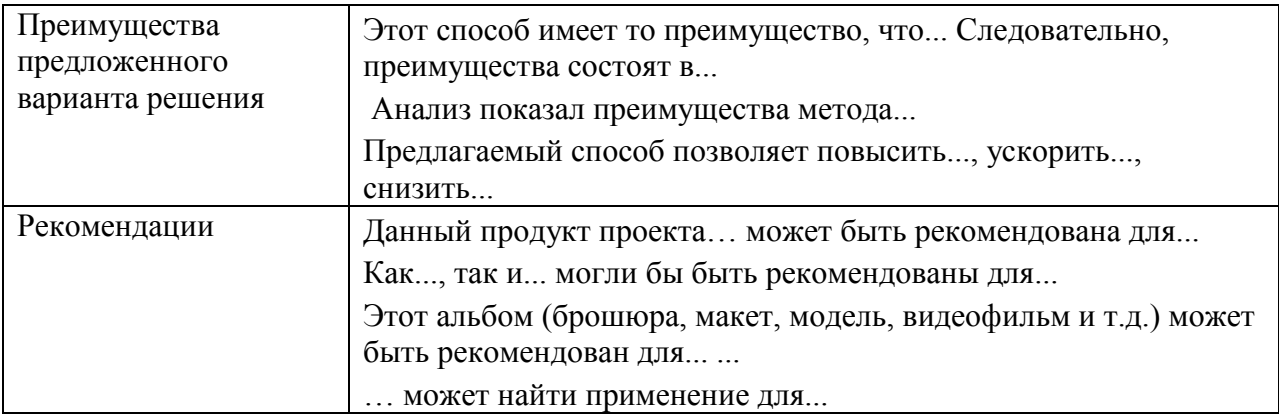

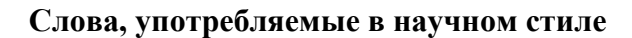

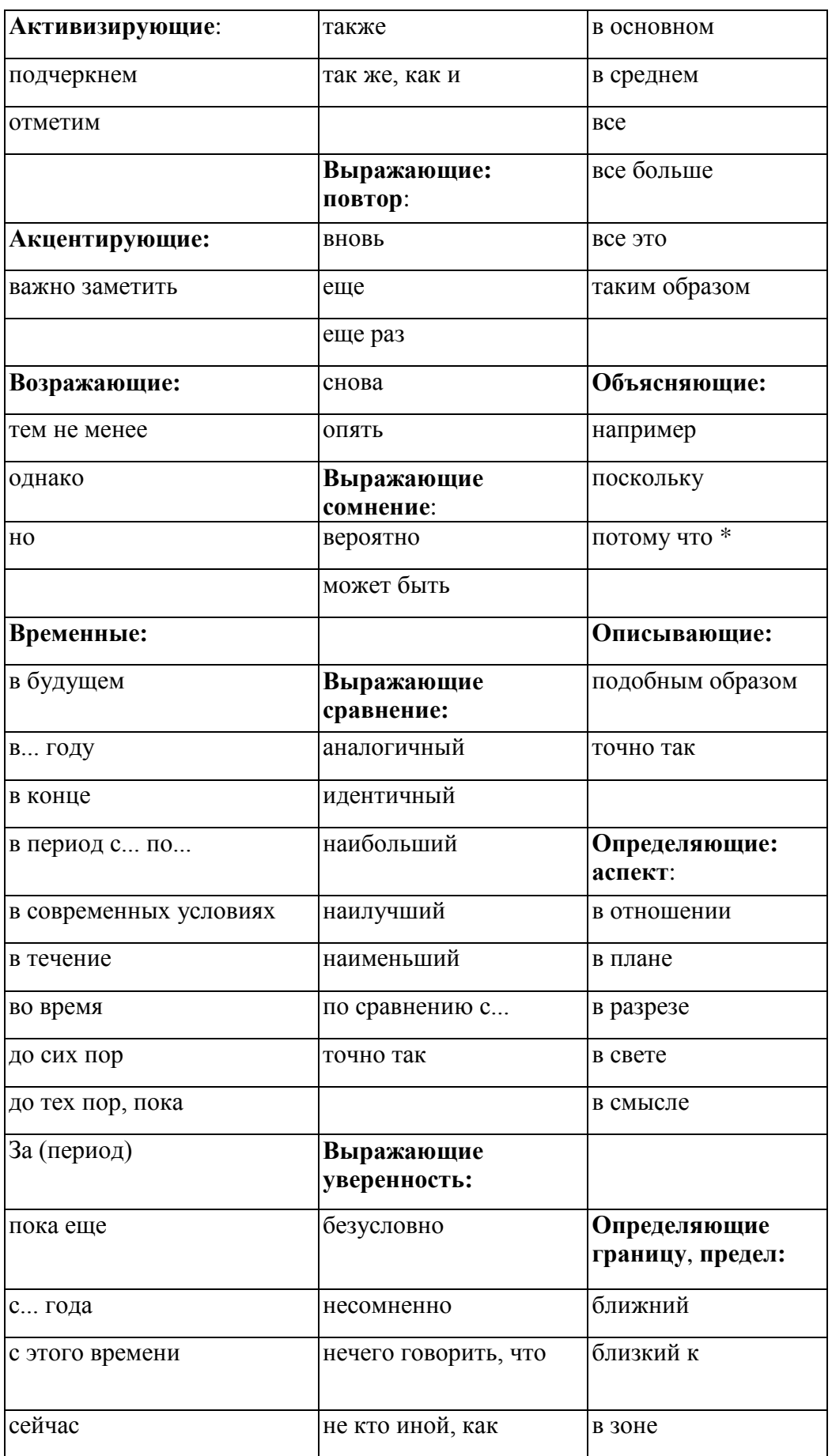

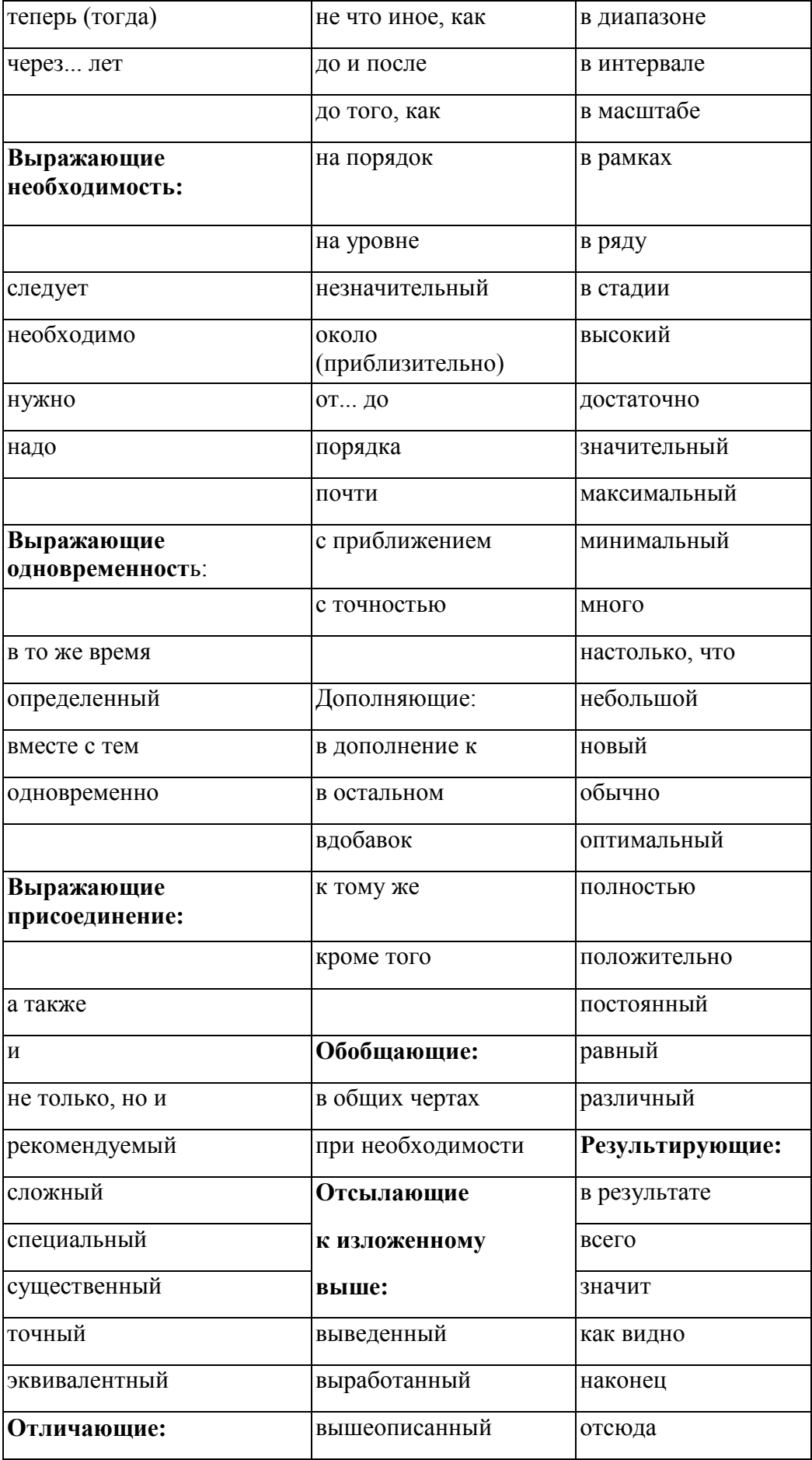

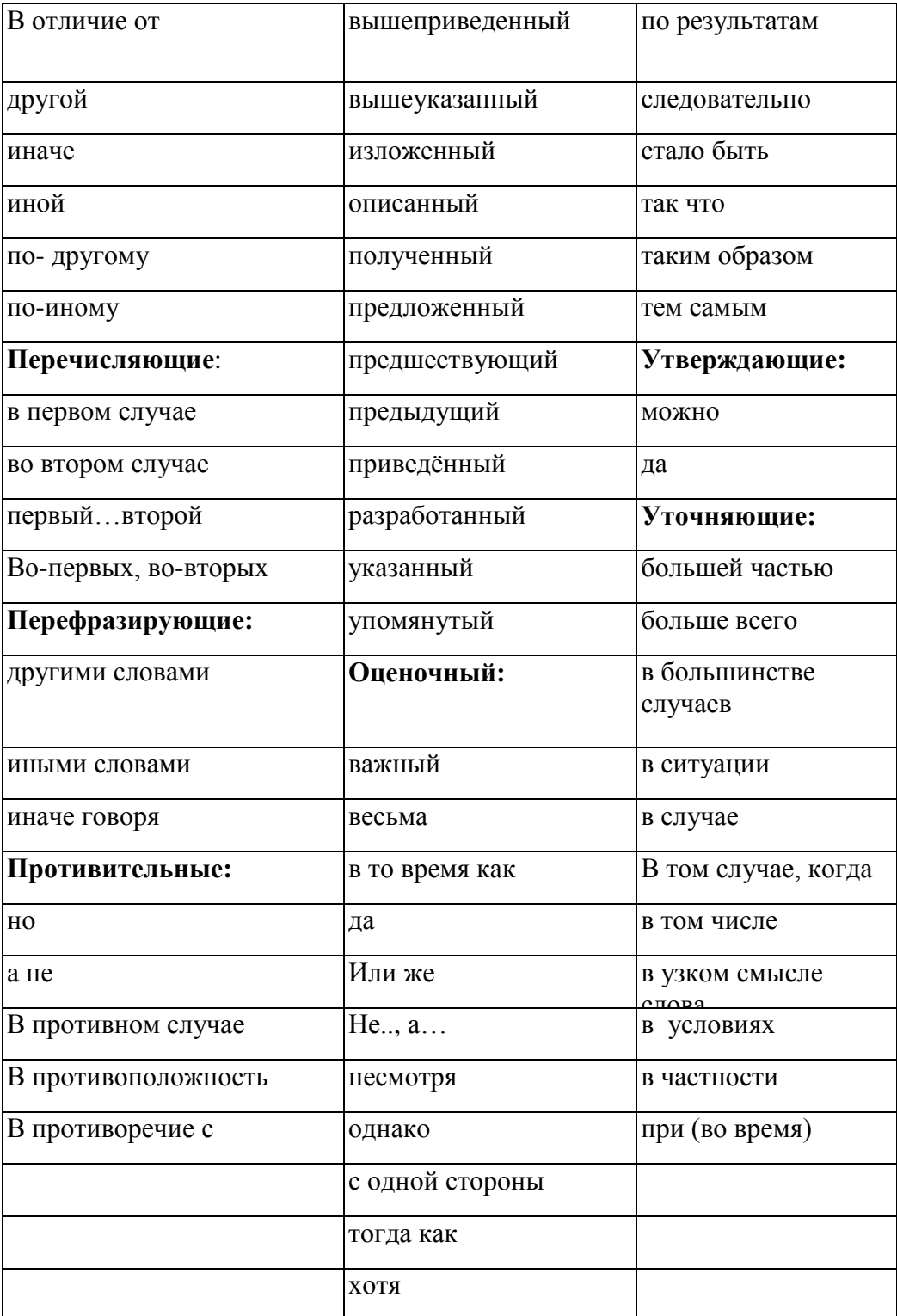